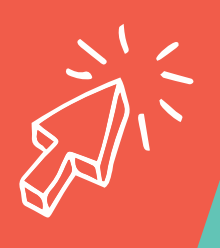

## A GUIDE TO START INTERMEDIATE LOOKING FOR THE NEXT STEP

Welcome to Click Region. Check out these topics to get you started.

| Social media paid advertising       |  |
|-------------------------------------|--|
| Note taking apps                    |  |
| Risk analysis                       |  |
| How to advertise on google          |  |
| Encouraging a healthy frame of mind |  |
| Building your budget                |  |
| Beginners guide to Grant Writing    |  |
| ClickRegion.                        |  |